## Download driverpack solution 12 3 lite software

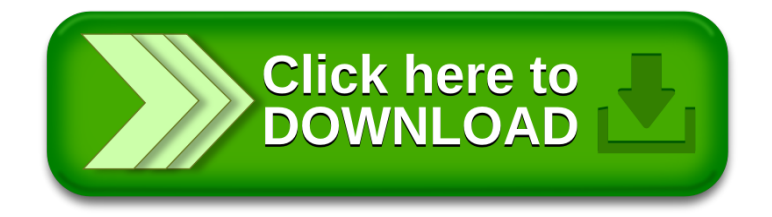